# **Jak wypromować swoją stronę internetową?**

Wszystko o marketingu internetowym

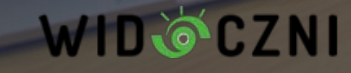

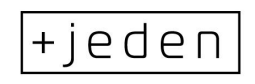

**Dzień dobry!**

Anna Zalewska

agencja widoczni

[anna.zalewska@widoczni.pl](mailto:anna.zalewska@widoczni.pl)

Marketing internetowy | content marketing

SKUTECZNY CONTENT MARKETING

Research : Lonkuranja, branza, grupa docelossa, Stona Univorse

lekster tematika, esestetlindé, jagk i otal

vediant spotecensiciously, Inbound Marketin

poradnil

TYPY TEKSTON TO TA

 $QNS$ 

artykuT

Ludzie, mam stronę internetową!

**3**

"

# **Twój cel - dotrzeć do użytkownika:**

- pozycjonowanie strony w Google
- reklamy w Google
- marketing w mediach społecznościowych + reklamy
- $\bullet$  ePR
- offline (sic!)

# **Czy moja strona musi być atrakcyjna?**

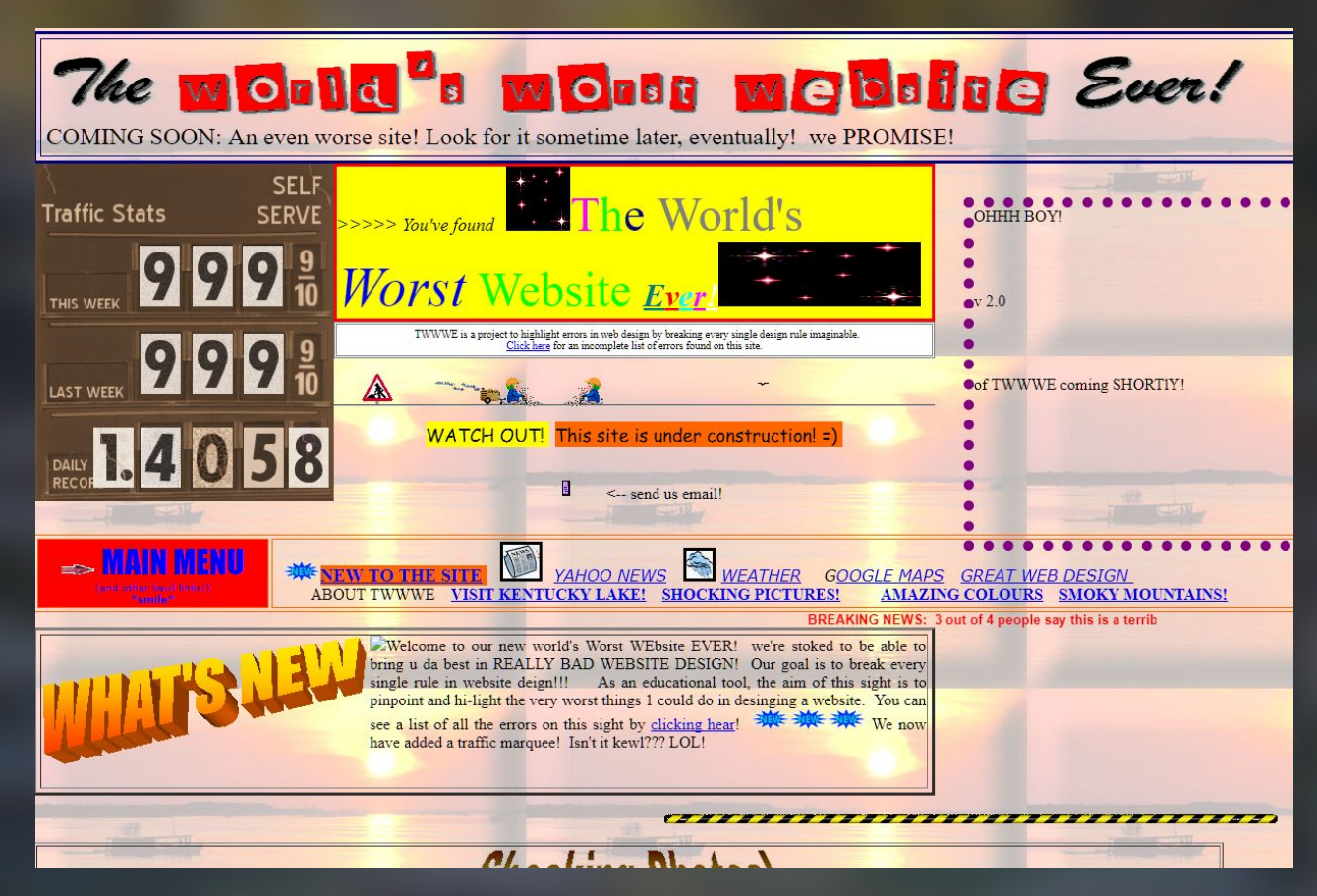

## **Marketing internetowy**

**6**

Reklamy w wyszukiwarkach Pozycjonowanie w Google Marketing w mediach społecznościowych Influencer marketing Content marketing

# **Dlaczego pozycjonowanie?**

**7**

- nie ma jednej drogi, każdy ma szansę
- inwestujesz tyle samo, wyciągasz coraz więcej
- możesz zacząć na własną rękę
- nie musisz nadmiernie zawężać grupy docelowej

**Czynniki rankingowe, czyli co decyduje o pozycji mojej strony**

#### Wybrane:

- **•** Treści i frazy
- Optymalizacja techniczna strony
- Linki przychodzące
- **•** Domain Authority
- Reakcje użytkownika (CTR, Pogosticking, czas spędzony na stronie i inne)
- Bezpieczeństwo strony (http vs. https)
- Historia domeny i setki innych

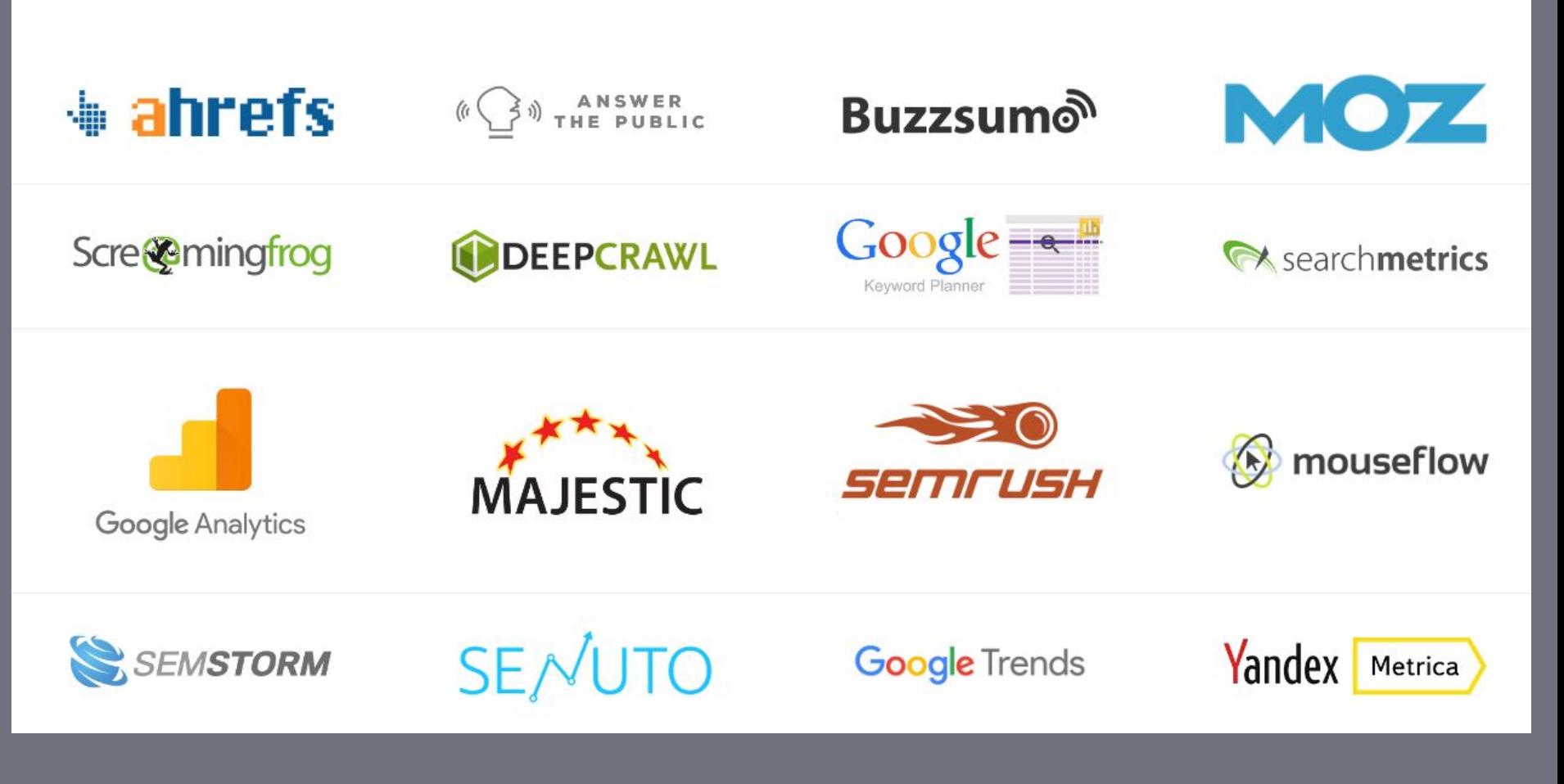

# **Dlaczego nie tylko pozycjonowanie?**

- Duży ruch na stronie to nie jest sukces
- Funkcjonalność strony działania, które nigdy się nie kończą
- Wizerunek eksperta
- Budowa rozpoznawalności marki

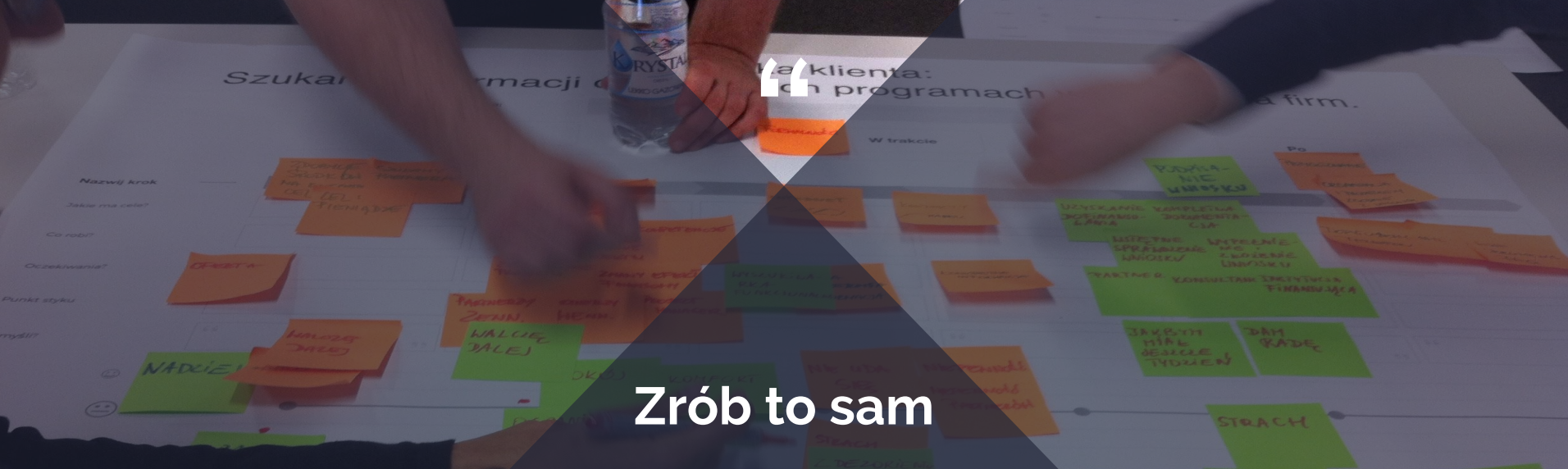

## Optymalizujemy stronę

**11**

**KONKURE MCAA** 

# **Co ryzykujesz?**

#### **Meta dane, meta tagi, url**

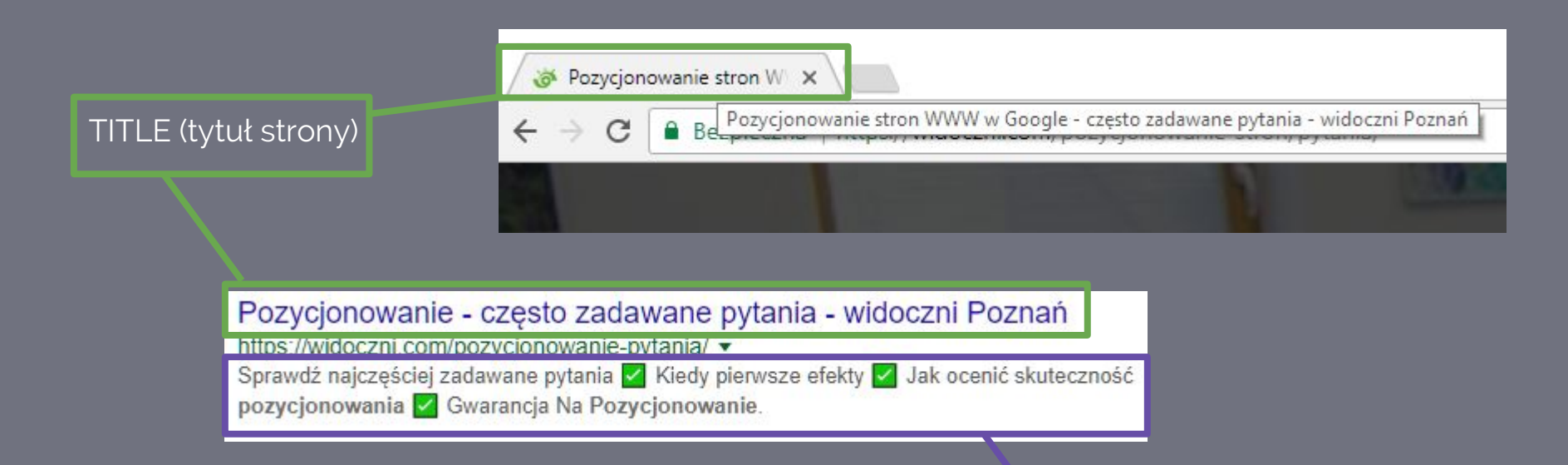

DESCRIPTION (opis)

#### Nagłówek h1

#### STATYSTYKI W SKLEPIE INTERNETOWYM, **KTÓRE MUSISZ ZNAĆ**

Strone główne - Statystyki w sklepie internetowym, które musisz znać

autor: Anna Zalewska #e-commerce #statystykl-raporty #pozycjonowanie-sklepów

Budowa sprzedaży w sklepie internetowym to proces, który można mierzyć na każdym etapie. Dzieki temu, w przeciwieństwie do działań offline, łatwo jest zweryfikować skuteczność i opłacalność prowadzonej promocji. Można też analizować szereg wskażników, które określają sukces sklepu internetowego. Co warto wziąć pod uwagę i czy polskie sklepy różnią się na tle zagranicznej konkurencji? Zobacz nasze zestawienie.

Dzięki bieżącej analizie wskaźników takich jak konwersje, współczynnik odrzuceń, liczba porzuceń koszyka czy też stosunek klientów powracających do nowych dokładnie wiesz, jaki jest etap rozwoju Twojego sklepu internetowego.

Oczywiście najważniejszy jest pomiar sprzedaży, ale ady wyniki nie satysfakcjonuja, kompleksowa analiza pozostałych wskaźników pomoże zdiagnozować problem i zaplanować nowa strategie budowy sprzedaży. Omawiane wskaźniki można pozyskać bezpłatnie w swoim Google Analytics.

#### Analiza sprzedaży – konwersje

Aby mierzyć sprzedaż w Google Analytics, niezbedne jest zainstalowanie modułu e-commerce. Dzieki temu GA oobjera wszystkie dane związane że sorzedaża:

- · ilość sprzedaży
- · sprzedane produkty
- · transakcie
- · średnią wartość zamówienia
- · przychody
- · unikalne zakupy
- · współczynnik konwersji e-commerce
- · zachowania zakupowe

#### Połączenie: Fraza + kontekst

#### Nagłówek h2

# **Linkowanie**

- Struktura linkowania wewnętrznego
- Linkowanie do stron zewnętrznych Linkowanie nofollow - < a href rel="nofollow" https//:...>strona</a>
- Pozyskiwanie linków przychodzących

## **Mówimy nie dla:**

- Linków z niskiej jakości katalogów
- Linków z for, zaśmieconych spamem
- Linków z niskiej jakości blogów
- Farm linków

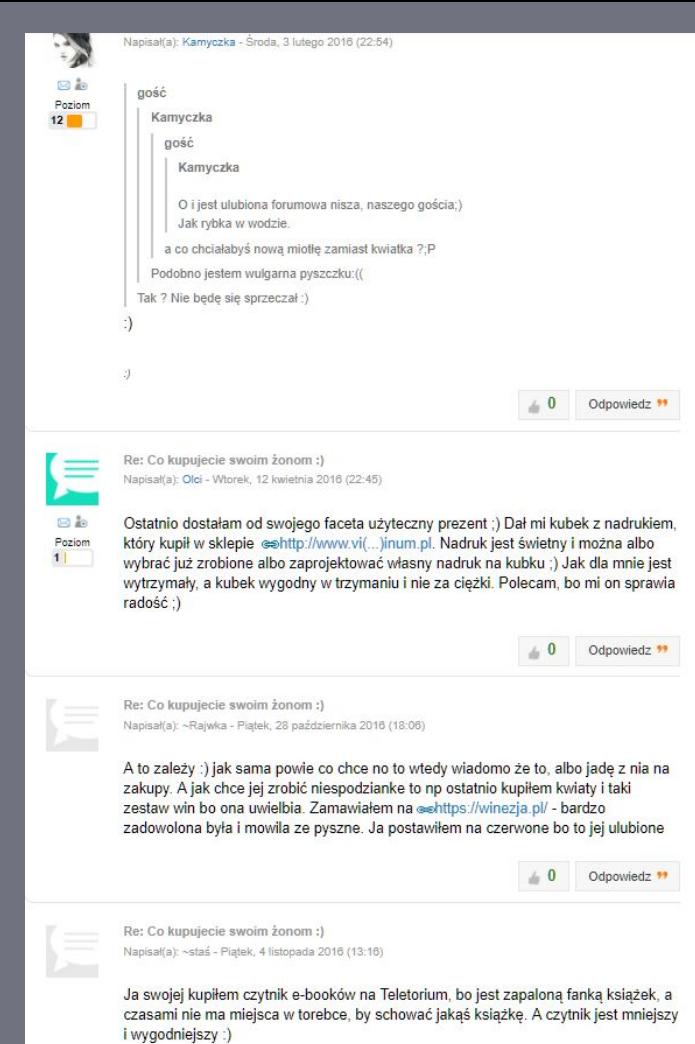

## **Inne:**

"

- Wykrywanie duplikacji treści
- Kontrola indeksowania strony
- Generowanie mapy strony
- Badanie szybkości strony

## "

# **Optymalizacja zdjęć:**

- rozmiar zdjęcia
- nazwa pliku
- atrybut alt
- tytuł zdjęcia
- napisy na zdjęciach nie zastąpią fraz!

# **CONTENT MARKETING 2018:** Intencje

# **Jak tworzyć zoptymalizowane i skuteczne treści?**

#### **Najważniejsze kroki**

#### **Research i strategia:**

Wykorzystaj Google

Poznaj swoich użytkowników

Zbadaj konkurencję

Zaangażuj się z społecznościach

Użyj narzędzi, np. BuzzSumo

#### **Tworzenie treści:**

Research słów kluczowych

Pisanie tekstu

Optymalizacja opublikowanych treści

**Dystrybucja:**

Zaangażowanie ekspertów

Współpraca z blogosferą

Współpraca z mediami

Płatne posty

Wpisy gościnne

# 11<br>Narzędzia do fraz:

- https://answerthepublic.com/
- https://adwords.google.com/home/tool
	- s/keyword-planner/
- https://trends.google.pl/trends/
- https://kwfinder.com/
- https://keywordtool.io/google
- https://neilpatel.com/ubersuggest/

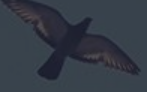

### **Jak zbudowaliśmy popularność naszego bloga?**

● Wysokiej jakości, unikalne treści

- Budowa wizerunku eksperta
- Współpraca z blogerami, dziennikarzami, ekspertami i...konkurencją
- Aktywność w mediach społecznościowych

## **Co oprócz tekstów?**

- Zdjęcia
- Infografiki
- Video
- Materiały do pobrania

## **Google Analytics**

"

 $-$  40  $-$ 

# Najważniejsze wskaźniki Wskazówki dla początkujących

## **DZIĘKUJĘ!**

Podobało Ci się? Wystaw nam opinię :) Chcesz otrzymać notatki? Napisz: anna.zalewska@widoczni.pl